# **Describing Syntax and Semantics**

**of**

## **Programming Languages**

**Part I**

1

## Programming Language Description

Description must

- be **concise** and **understandable**
- be useful to both **programmers** and **language implementors**
- cover both
	- **syntax** (forms of expressions, statements, and program units) and
	- **semantics** (meanings of expressions, statements, and program units

*Example:* Java while-statement

**Syntax:** while (boolean expr) statement

**Semantics:** if boolean expr is true then statement is executed and control returns to the expression to repeat the process; if boolean\_expr is false then control is passed on to the statement following the while-statement.

### Lexemes and Tokens

Lowest-level syntactic units are called **lexemes**. Lexemes include identifiers, literals, operators, special keywords etc.

A **token** is a category of the lexemes (i.e. similar lexemes belong to a token)

*Example*: Java statement: index =  $2 *$  count + 17;

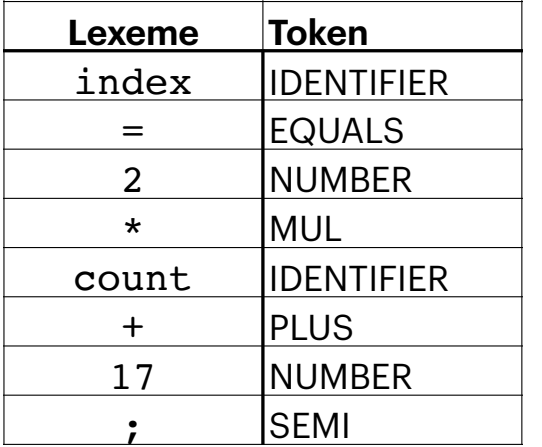

IDENTIFIER **tokens**: index, count NUMBER **tokens**: 2, 17 remaining 4 lexemes  $(=, * , + , :)$  are lone examples of their corresponding token!

### Lexemes and Tokens: Another Example

*Example:* SQL statement

select sno, sname

from suppliers

where sname = 'Smith'

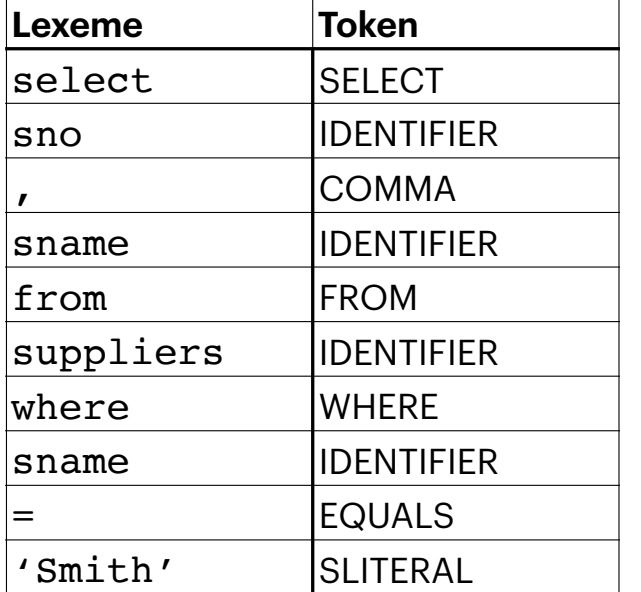

IDENTIFIER **tokens**: sno, same, suppliers SLITERAL **tokens**: 'Smith' remaining lexemes (select, from, where,  $, =$ )

are lone examples of their corresponding token!

4

### Lexemes and Tokens: A third Example

#### *Example:* WAE expressions

#### {with {{x 5} {y 2}} {+ x y}};

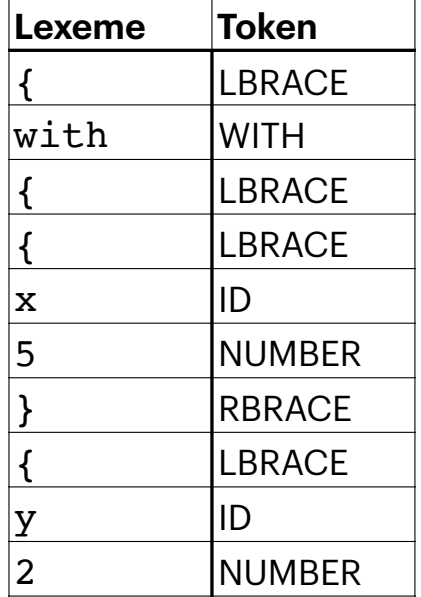

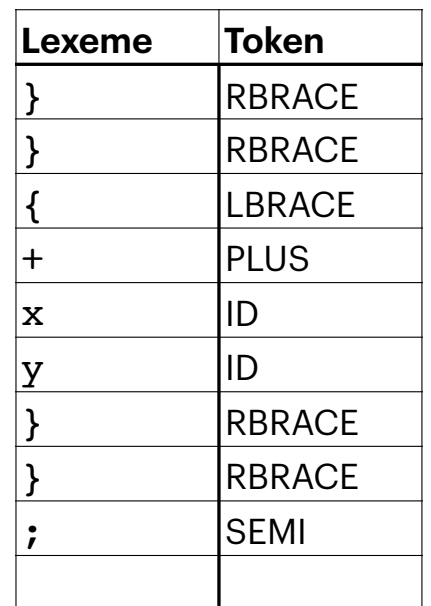

TOKENS:

LBRACE RBRACE PLUS MINUS TIMES DIV **ID WITH** IF **NUMBER**  SEMI

## Lexical Analyzer

A **lexical analyzer** is a **program** that reads an input program/expression/query and extracts each lexeme from it (classifying each as one of the tokens).

Two ways to write this lexical analyzer program:

- 1. Write it from scratch! i.e. choose your favorite programming language (python!) and write a program in python that reads input string (which contain the input program, expression, or query) and extracts the lexemes.
- 2. Use a code-generator (Lex, Yacc, PLY, ANTLR, Bison, …) that reads a high-level specification (in the form of **regular expressions**) of all tokens and generates a lexical analyzer program for you!

6

- 3. We will see how to write the lexical analyzer from scratch later.
- 4. Now, we will learn how to do it using PLY: http://www.dabeaz.com/ply/

## Regular Expressions in Python

https://docs.python.org/3/library/re.html https://www.w3schools.com/python/python\_regex.asp

Meta Characters used in Python regular expressions:

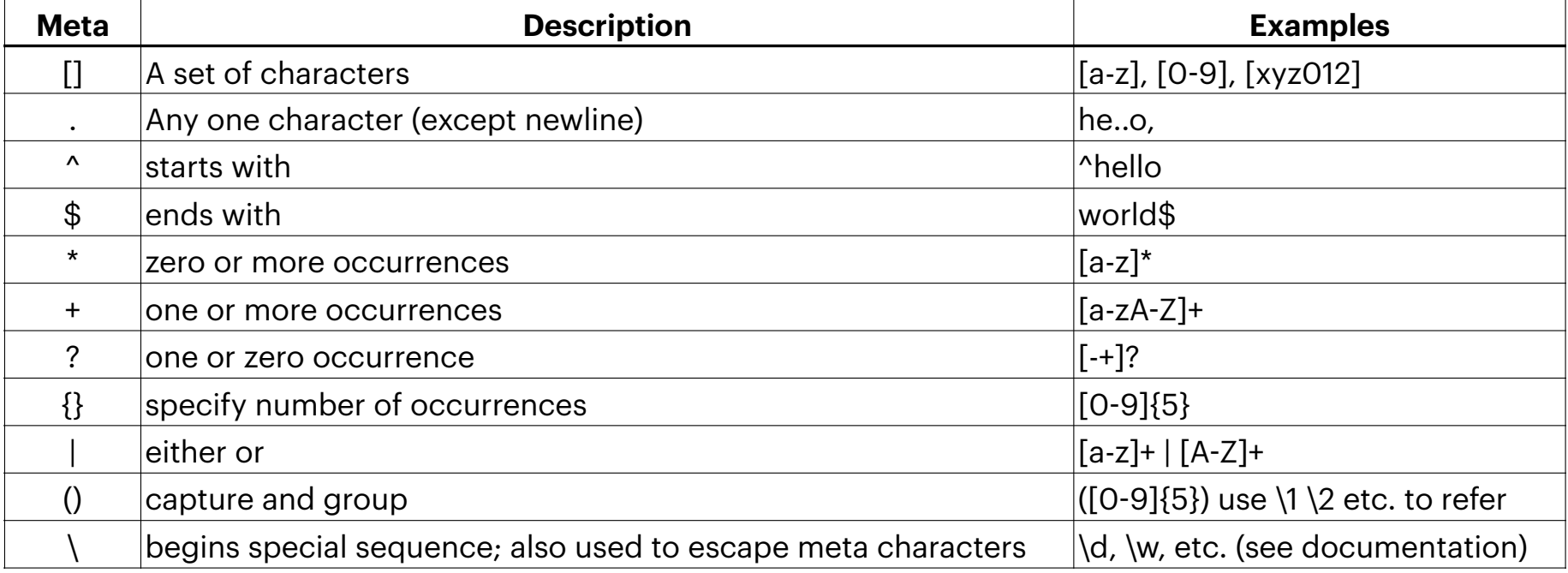

#### PLY (Python Lex/Yacc): WAE Lexer

```
import ply.lex as lex
reserved = \{ 'with': 'WITH', 'if': 'IF' \}tokens = 
['NUMBER','ID','LBRACE','RBRACE','SEMI','PLUS',\
  'MINUS','TIMES','DIV'] + list(reserved.values())
t LBRACE = r'\t RBRACE = r'\t SEMI = r';'t WITH = r'[wW][iI][tT][hH]'
t IF = r'[iI][fF]'
t PLUS = r'\+'
t MINUS = r'-'
t TIMES = r'\t DIV = r'/'def t_NUMBER(t):
                                                               r'[-+]?[0-9]+(\.([0-9]+)?)?'
                                                               t.\text{value} = f\text{loat}(t.\text{value}) t.type = 'NUMBER'
                                                                return t
                                                            def t ID(t):r'[a-zA-Z][ a-zA-Z0-9]*'
                                                                t.type = reserved.get(t.value.lower(),'ID')
                                                                return t
                                                             # Ignored characters
                                                             t ignore = " \rightharpoonup \rightharpoonup \rightharpoonupt ignore COMMENT = r' \#.*'
                                                             def t error(t): print("Illegal character '%s'" % t.value[0])
                                                                t.lexer.skip(1)
                                                             lexer = lex.deg()pip install ply 
                                     or 
                                     pip3 install ply
                                                        8
```
### WAE Lexer continued

```
# Test it out
data ={with {{x 5} {y 2}} {+ x y}};
\Gamma , \Gamma , \Gamma
```

```
# Give the lexer some input
print("Tokenizing: ",data)
lexer.input(data)
```

```
# Tokenize
while True:
     tok = lexer.token()
     if not tok: 
        break # No more input
     print(tok)
```
- •The lexer object has just two methods: lexer.input(data) and lexer.token()
- •Usually, the Lexical Analyzer is used in tandem with a Parser (the parser calls lexer.token()) .
- •So, the code on this page is written just to debug the Lexical Analyzer.
- •Once satisfied we can/should comment out this code.

### WAE Lexer continued

```
{with {{x 5} {y 2}} {+ x y}};
```
The PLY Lexer program we wrote will generate the following sequence of pairs of token types and their values:

```
('LBRACE','{'), ('WITH','with'), ('LBRACE','{'), ('LBRACE','{'), ('ID','x'),
('NUMBER','5'), ('RBRACE','}'), ('LBRACE','{'), ('ID','y'), ('NUMBER','2'), 
('RBRACE','{'), ('RBRACE','}'), ('LBRACE','{'), ('PLUS','+'), ('ID','x')
('ID','y'), ('RBRACE','}'), ('RBRACE','}'), ('SEMI',';')
```
Let us see this program (WAELexer.py) in action!

## Language Generators and Recognizers

Now that we know how to describe tokens of a program, let us learn how to describe a "valid" sequence of tokens that constitutes a program. A valid program is referred to as a **sentence** in formal language theory.

Two ways to describe the syntax:

- (1) **Language Generator**: a mechanism that can be used to generate sentences of a language. This is usually referred to as a **Context-Free-Grammar** (CFG). Easier to understand.
- (2) **Language Recognizer**: a mechanism that can be used to verify if a given string, p, of characters (grouped in a sequence of tokens) belongs to a language L. The syntax analyzer in a compiler is a language recognizer.
- (3) There is a close connection between a language generator and a language recognizer.

## Chomsky Hierarchy and Backus-Naur Form

- Chomsky, a noted Linguist, defined a hierarchy of language generator mechanisms or grammars for four different classes of languages. Two of them are used to describe the syntax of programming languages:
	- **Regular Grammars**: describe the tokens and are equivalent to regular expressions.
	- **Context-free Grammars**: describe the syntax of programming languages
- John Backus invented a similar mechanism, which was extended by Peter Naur later and this mechanism is referred to as the Backus-Naur Form (BNF)
- Both these mechanisms are similar and we may use CFG or BNF to refer to them interchangeably.

## Fundamentals of Context Free Grammars

CFGs are a **meta-language** to describe another language. They are meta-languages for programming languages!

A context-free grammar G has 4 components (N,T,P,S):

- 1) N, a set of non-terminal symbols or just called **non-terminals;** these denote abstractions that stand for syntactic constructs in the programming language.
- 2) T, a set of terminal symbols or just called **terminals;** these denote the **tokens** of the programming language
- 3) P, a set of **production rules** of the form

#### $X \rightarrow \alpha$

where X is a non-terminal and  $\alpha$  (**definition** of X) is a string made up of terminals or non-terminals. The production rules define the "valid" sequence of tokens for the programming language.

4) S, a non-terminal, that is designated as the **start symbol;** this denotes the highest level abstraction standing for all possible programs in the programming language.

## CFGs: Examples of Production rules

Note: We will use lower-case for non-terminals and upper-case for terminals.

(1) A Java assignment statement may be represented by the abstraction assign. The definition of assign may be given by the production rule

assign  $\rightarrow$  VAR EQUALS expression

(2) A Java if statement may be represented by the abstraction ifstmt and the following production rules:

 $\texttt{ifstmt} \rightarrow \texttt{IF}$  LPAREN logic\_expr RPAREN stmt

 ${\tt ifstmt} \rightarrow$  IF LPAREN  ${\tt logic\_expr}$  RPAREN stmt ELSE stmt

These two rules have the same LHS; They can be combined into one rule with "or" on the RHS:

 $\mathtt{ifstmt} \rightarrow \mathtt{IF}$  LPAREN logic\_expr RPAREN stmt |

IF LPAREN logic expr RPAREN stmt ELSE stmt

In the above examples, we have to introduce production rules that define the various abstractions used such as expression, logic\_expr, and stmt  $14$ 

## CFGs: Examples of Production rules

(3) A list of identifiers in Java may be represented by the abstraction ident list. The definition of ident list can be given by the following **recursive** production rules:

 $ident\_list$   $\rightarrow$  IDENTIFIER

**ident\_list ident\_list** COMMA IDENTIFIER →

IMPORTANT PATTERN!

Notice that the second rule is recursive because the non-terminal ident\_list on the LHS also appears in the RHS.

It is time to learn how these production rules are to be used! The production rules are a type of "replacement" or "rewrite" rules, where the LHS is replaced by the RHS. Consider the following replacements/rewrites starting with ident list:

**ident\_list**

- **ident\_list** COMMA IDENTIFIER ⇒
- **ident\_list** COMMA IDENTIFIER COMMA IDENTIFIER ⇒
- **ident\_list** COMMA IDENTIFIER COMMA IDENTIFIER COMMA IDENTIFIER ⇒
- $\Rightarrow$  IDENTIFIER COMMA IDENTIFIER COMMA IDENTIFIER COMMA IDENTIFIER

substituting these token types by their values, we ma $\psi$ get: x, y, z, u

## WAE PLY Grammar

Note: In PLY, we use : instead of  $\rightarrow$ 

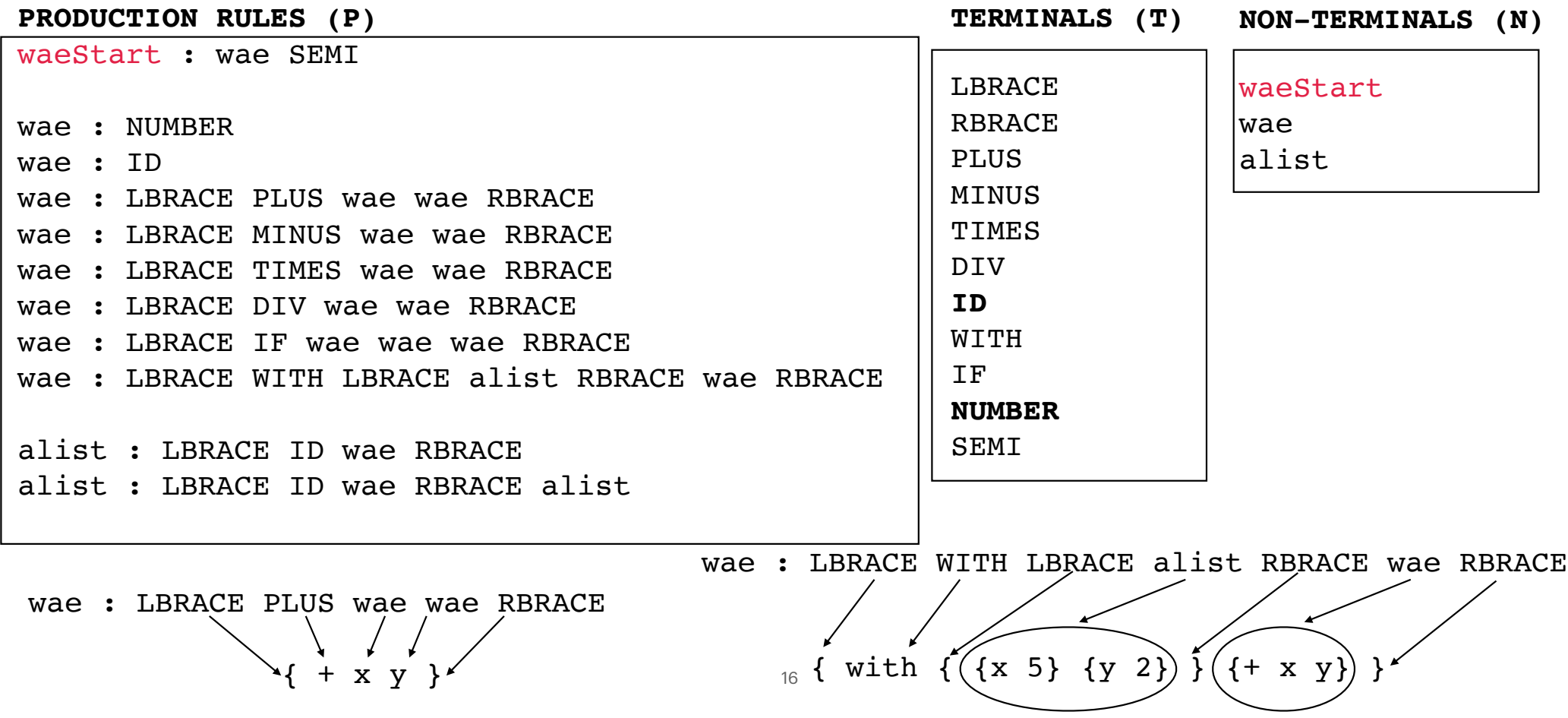

#### Grammars and Derivations

The sentences of the language are generated through a sequence of applications of the production rules, starting with the start symbol. This sequence of rule applications is called a **derivation**. In a derivation, each successive string is derived from the previous string by replacing one of the nonterminals with one of that nonterminal's definitions.

```
Consider the string: \{+ x y\};
```
Here is a derivation for this string (starting from waeStart we are able to derive  $\{+ x, y\}$ ;)

```
 waeStart
wae ;
⇒
\Rightarrow { + wae wae } ;
\Rightarrow { + x wae } ;
\Rightarrow { + x y } ;
                                  using rule waeStart : wae SEMI
                                  using rule wae : LBRACE PLUS wae wae RBRACE
                                  using rule wae : ID
                                  using rule wae : ID
```
We have highlighted in red the non-terminal that is being replaced/rewritten. Since we have a successful derivation for the string,  $\{+ \times \gamma\}$ ; we say that the string,  $\{+ \times \gamma\}$ ; is a "valid" WAE expression.

#### Another Derivation Example

Consider the string:  $\{WITH \{ {x 5} \ {y 2} \} \{ + x y \} \}$ Here is a derivation for this string:

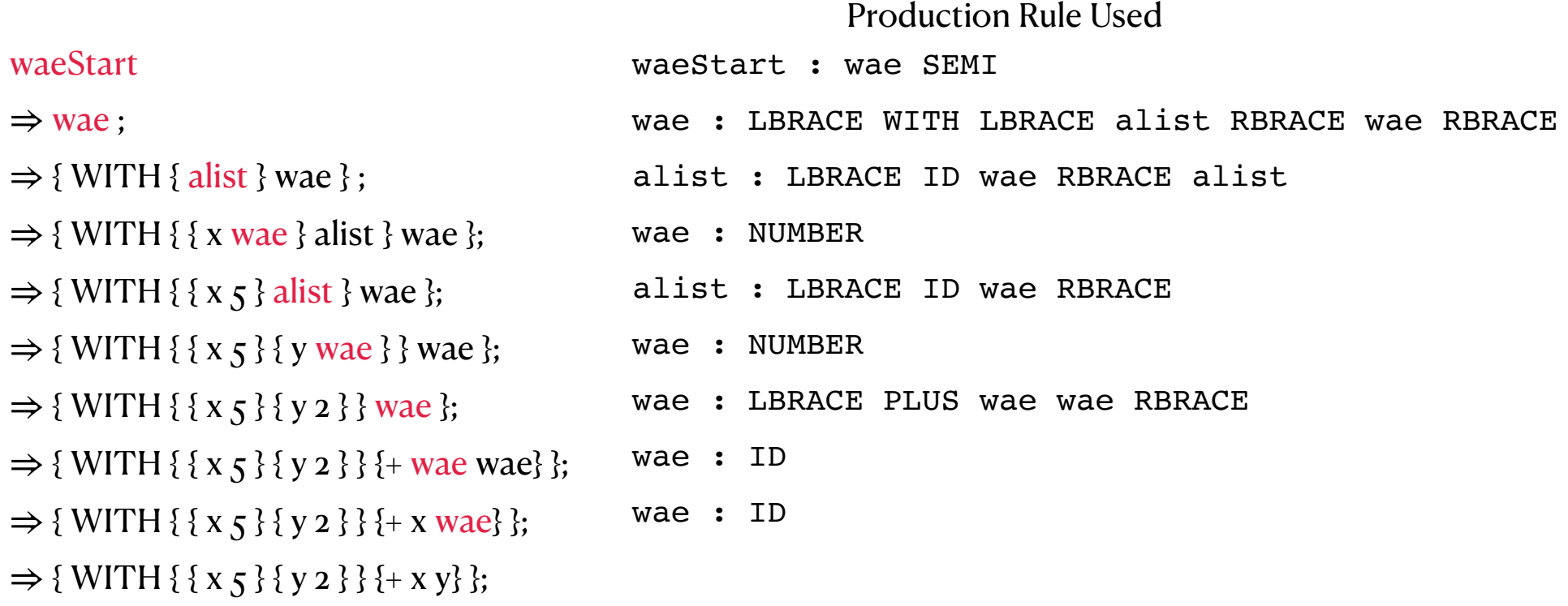

#### Derivations continued

- Each string in a derivation, including the start symbol, is referred to as a **sentential form**.
- A derivation continues until the sentential form does not contain any non-terminals.
- A **leftmost derivation** is one in which the replaced nonterminal is always the leftmost nonterminal.
- In addition to leftmost, a derivation may be **rightmost** or in an order that is **neither leftmost nor rightmost**.
- Derivation order has no effect on the language generated by a grammar.
- By choosing alternative rules with which to replace non-terminals in the derivation, different sentences in the language can be generated.
- By exhaustively choosing all combinations of choices, the entire language can be generated.

#### Another Grammar Example

 $\zeta$ assign>  $\zeta$   $\zeta$ id> =  $\zeta$ 

PRODUCTION RULES: A leftmost derivation for  $A = B * (A + C)$ 

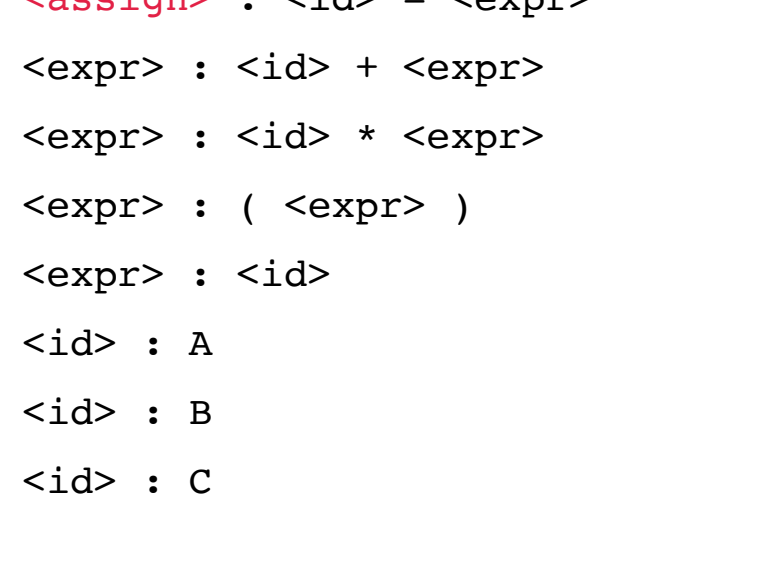

<assign>  $\Rightarrow$  <id> = <expr>  $\Rightarrow$  A = <expr>  $\Rightarrow$  A = <id> \* <expr>  $\Rightarrow$  A = B \* <expr>  $\Rightarrow$  A = B \* ( <expr> )  $\Rightarrow$  A = B \* ( <id> + <expr> )  $\Rightarrow$  A = B \* ( A + <expr> )  $\Rightarrow$  A = B \* ( A + <id> )  $\Rightarrow$  A = B \* (A + C )

#### Parse Tree

- A derivation can be represented graphically in the form of a **parse tree**.
- The root node is the start symbol of the grammar.
- Each step of the derivation expands a non-terminal node by creating one child node for each symbol in the RHS of the production rule used in the derivation.
- Every internal node is labeled with a non-terminal and every leaf is labeled with a terminal.
- A pre-order traversal of just the leaves is called the **yield** and should equal the terminal string whose derivation the parse tree represents.

#### waeStart wae ; ⇒  $\Rightarrow$  { + wae wae } ;  $\Rightarrow$  { + x wae } ;  $\Rightarrow$  { + x y } ;

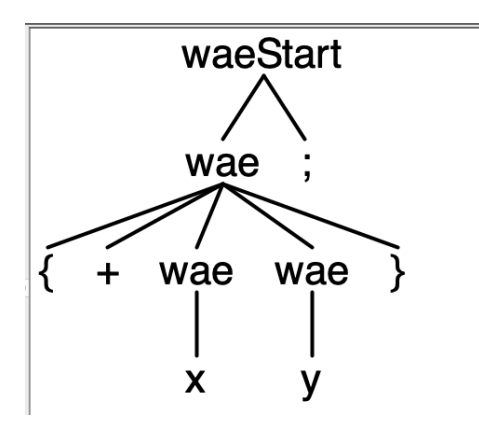

#### Parse Tree: Another Example

waeStart

 $\Rightarrow$  wae ;

 $\Rightarrow$  { WITH { alist } wae } ;

 $\Rightarrow$  { WITH { { x wae } alist } wae };

 $\Rightarrow$  { WITH { {  $x$   $\overline{5}$  } alist } wae };

 $\Rightarrow$  { WITH { { x 5 } { y wae } } wae };

 $\Rightarrow$  { WITH { { x 5 } { y 2 } } wae };

 $\Rightarrow$  { WITH { { x 5 } { y 2 } } {+ wae wae} };

 $\Rightarrow$  { WITH { { x 5 } { y 2 } } {+ x wae} };

 $\Rightarrow$  { WITH { { x 5 } { y 2 } } {+ x y} };

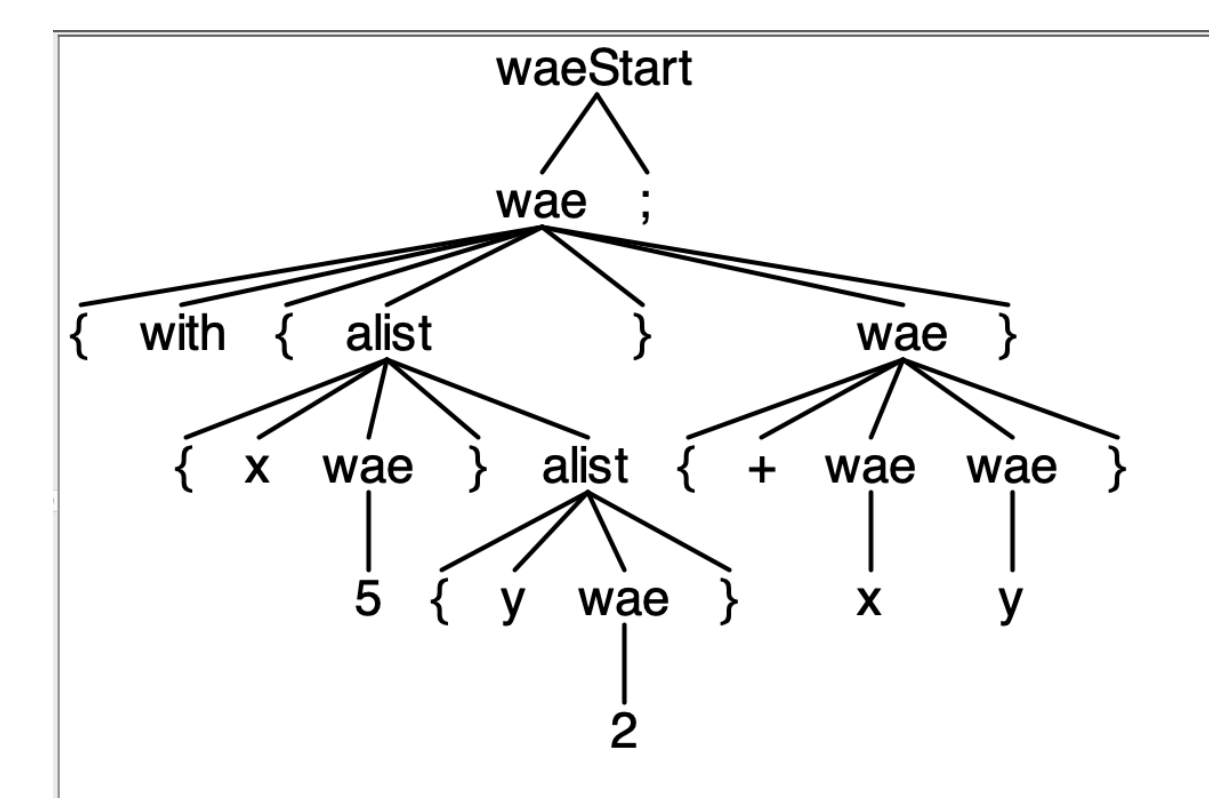

#### Parse Tree: A third example

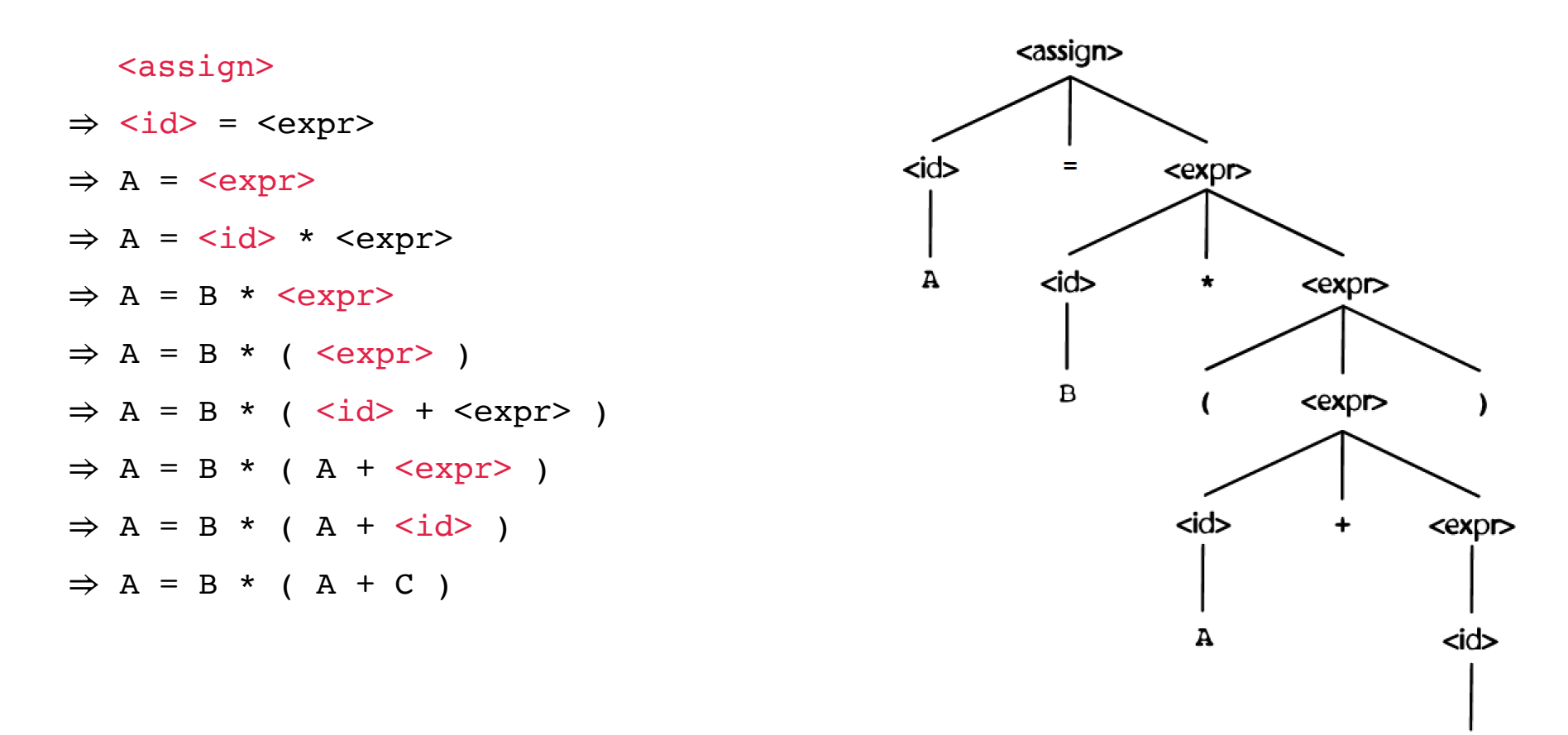

C

## PLY Parser

- In addition to the Lexer (ply.lex) module, PLY also provides a Parser module (**ply.yacc**)
- The Parser module requires a CFG specification of the language
- PLY **automatically** generates a Parser program from the CFG.
- The Parser program calls the PLY Lexer object (created by the Lexer module) to read tokens from the input string.
- The Parser program verifies that the input string can be derived from the grammar by trying to construct a parse tree.
- PLY also provides the ability to evaluate "attribute" values for non-terminals in the parse tree. This ability can be used by the programmer to construct a data structure that stores the essential parts of the input string. This data structure is sometimes called an **abstract syntax tree**

## PLY Parser continued

- Each grammar rule is defined by a Python function where the **docstring** to that function contains the grammar rule.
- The Python function name **must** begin with a p\_ and it is typical to include the non-terminal on the LHS of the grammar rule as part of the function name.
- Here is one such function for the WAE Grammar:

```
def p wae 8(p):
   'wae : LBRACE WITH LBRACE alist RBRACE wae RBRACE'
\# ^ \qquad ^ \qquad ^ \qquad ^ \qquad ^ \qquad ^ \qquad ^ \qquad ^
   #p[0] p[1] p[2] p[3] p[4] p[5] p[6] p[7]
  p[0] = ['with', p[4], p[6]]
```
- As can be observed, the function is named  $p$  wae  $8$ . The 8 is used to indicate that this is the 8th grammar rule with wae on the LHS.
- The second line is the docstring containing the grammar rule.
- The function has one parameter, p, which is a list of "values" of each of the symbols in the grammar rule. p[0] holds the value of the LHS non-terminal and p[1], p[2], etc. hold the values of the symbols of the RHS, as shown in the two comment lines.

#### PLY Parser continued

```
def p wae 8(p):
   'wae : LBRACE WITH LBRACE alist RBRACE wae RBRACE'
\# ^ \qquad ^ \qquad ^ \qquad ^ \qquad ^ \qquad ^ \qquad ^ \qquad ^
   #p[0] p[1] p[2] p[3] p[4] p[5] p[6] p[7]
  p[0] = ['with', p[4], p[6]]
```
- For RHS tokens or terminals, the "value" of the corresponding p[i] is the *same* as the t.value attribute assigned in the lexer module.
- For RHS non-terminals, the value of the corresponding  $p[i]$  is determined by whatever is placed in  $p[0]$  in the function for the rule that is used in the derivation to replace this non-terminal. This value can be anything, decided by the programmer.

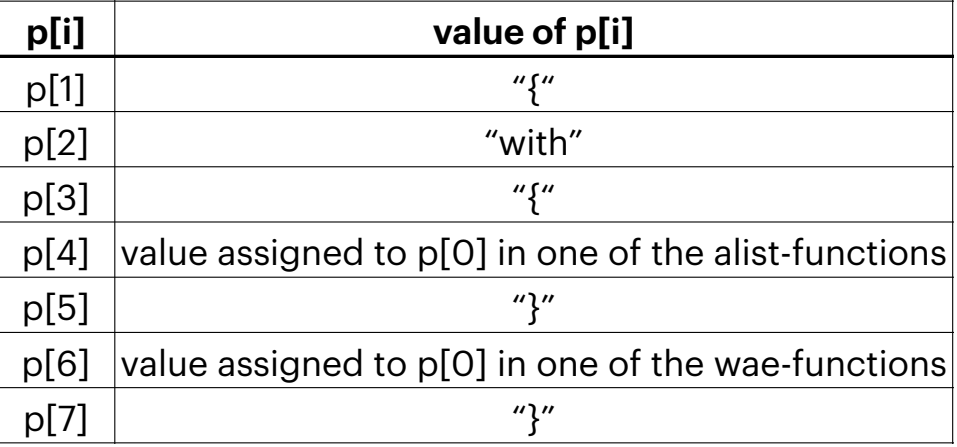

#### WAE Parser

```
WAEParser.py
```

```
import ply.yacc as yacc
from WAELexer import tokens
```

```
def p waeStart(p):
   'waeStart : wae SEMI'
 p[0] = p[1]
```

```
def p wae 1(p):
   'wae : NUMBER' 
  p[0] = [ 'num', p[1] ]
```

```
def p wae 2(p):
   'wae : ID' 
  p[0] = ['id', p[1]]
```

```
def p wae 3(p):
   'wae : LBRACE PLUS wae wae RBRACE' 
  p[0] = ['+], p[3], p[4]]
```
def p wae  $4(p)$ : 'wae : LBRACE MINUS wae wae RBRACE'  $p[0] = ['-', p[3], p[4]]$ def  $p$  wae  $5(p)$ : 'wae : LBRACE TIMES wae wae RBRACE'  $p[0] = ['*', p[3], p[4]]$ def p wae  $6(p)$ : 'wae : LBRACE DIV wae wae RBRACE'  $p[0] = ['/', p[3], p[4]]$ def p wae  $7(p)$ : 'wae : LBRACE IF wae wae wae RBRACE'  $p[0] = [$ 'if', $p[3]$ , $p[4]$ , $p[5]$ ] def p wae  $8(p)$ : 'wae : LBRACE WITH LBRACE alist RBRACE wae RBRACE'  $p[0] =$  ['with',  $p[4]$ ,  $p[6]$ ]

#### WAE Parser (continued)

```
def p alist 1(p):
  'alist : LBRACE ID wae RBRACE'
 p[0] = [p[2], p[3]]]def p alist 2(p):
  'alist : LBRACE ID wae RBRACE alist'
 p[0] = [[p[2], p[3]]] + p[5]def p_error(p):
  print("Syntax error in input!")
WAEParser.py (continued)
```

```
parser = yacc.yacc()
```
from WAEParser import parser WAE.py (main program)

```
def read_input():
  result = ' while True:
    data = input('WAE: ').strip() if ';' in data:
      i = data.index(';')result += data[0:i+1] break
     else:
      result += data + ' ' return result
def main():
   while True:
    data = read input()if data == 'exit;': break
     try:
       tree = parser.parse(data)
     except Exception as inst:
       print(inst.args[0])
       continue
     print(tree)
```
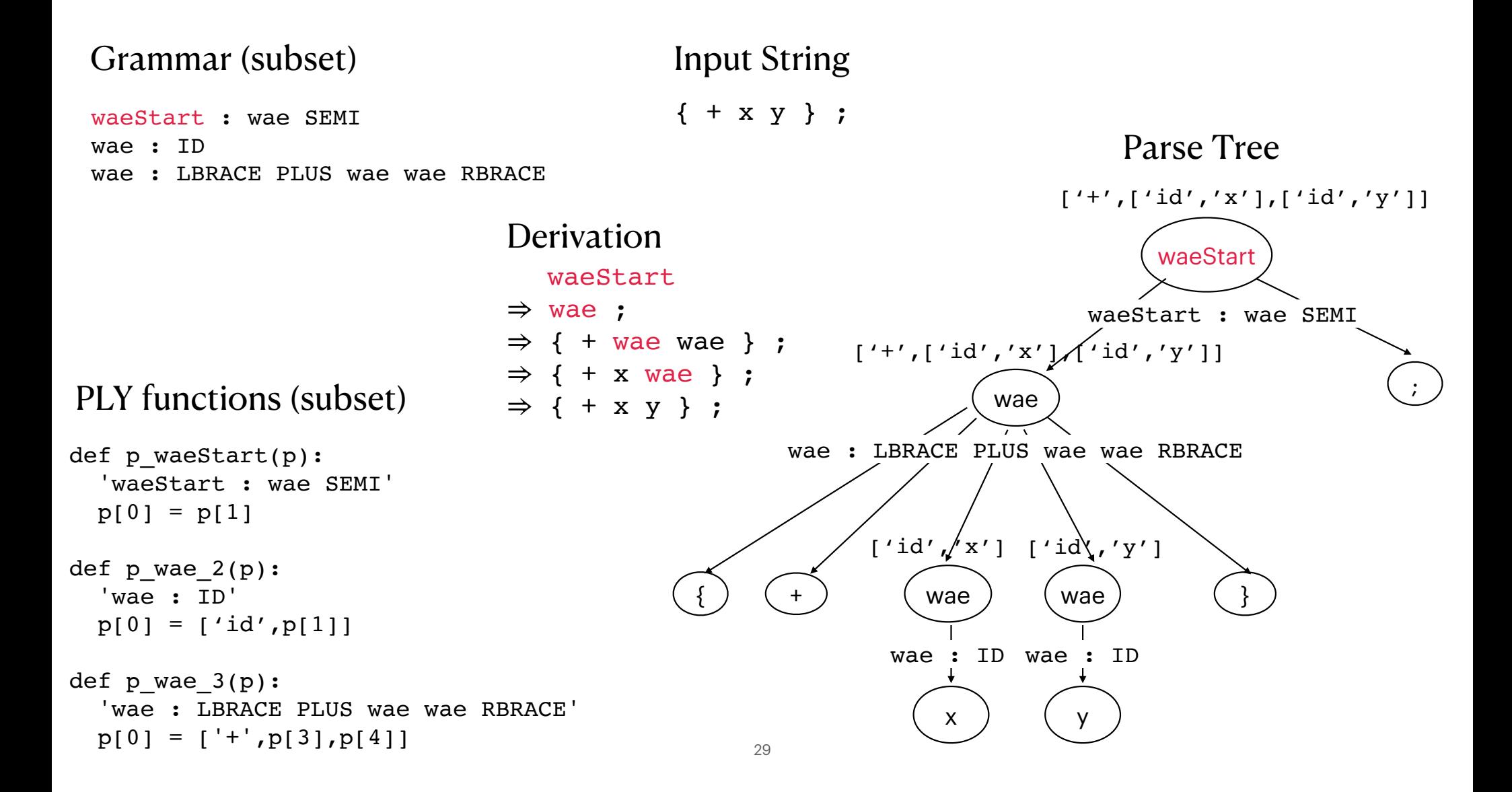

### PLY: In a nutshell

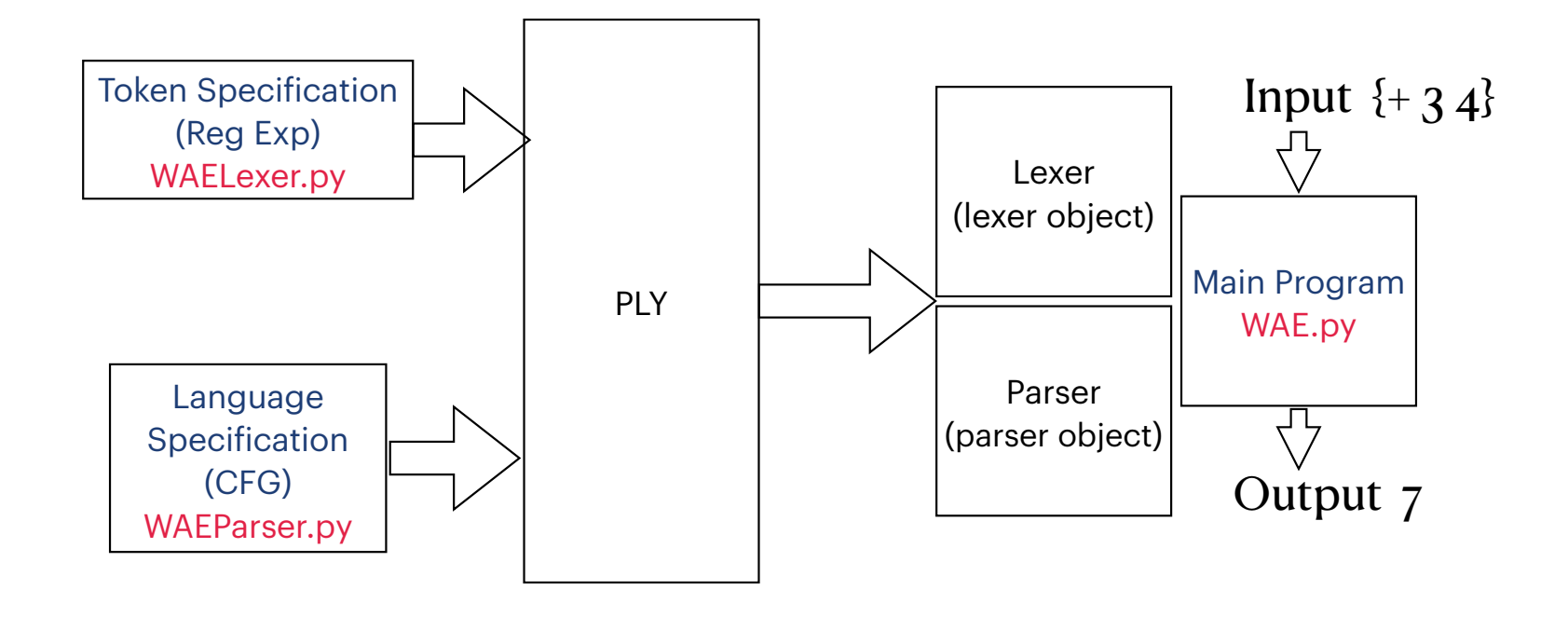